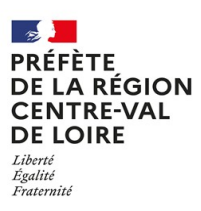

## **DECLARATION PREALABLE DE CHANTIER FUMIGATION TAUPES**

## **Formulaire à adresser 24 heures à l'avance E-mail : sral.draaf-centre-val-de-loire@agriculture.gouv.fr**

*Conformément à l'arrêté du 4 août 1986 relatif aux conditions générales d'emploi de certains fumigants en agriculture et à l'arrêté du 10 octobre 1988 relatif aux conditions particulières de délivrance et d'emploi du phosphure d'hydrogène pour la lutte contre la taupe, je déclare que l'organisme agréé fait réaliser par la (les) personne(s) certifiée(s) désignée(s), le(s) chantier(s) décrit(s) ci-dessous :*

## **TOUTES LES MENTIONS DOIVENT ETRE RENSEIGNEES**

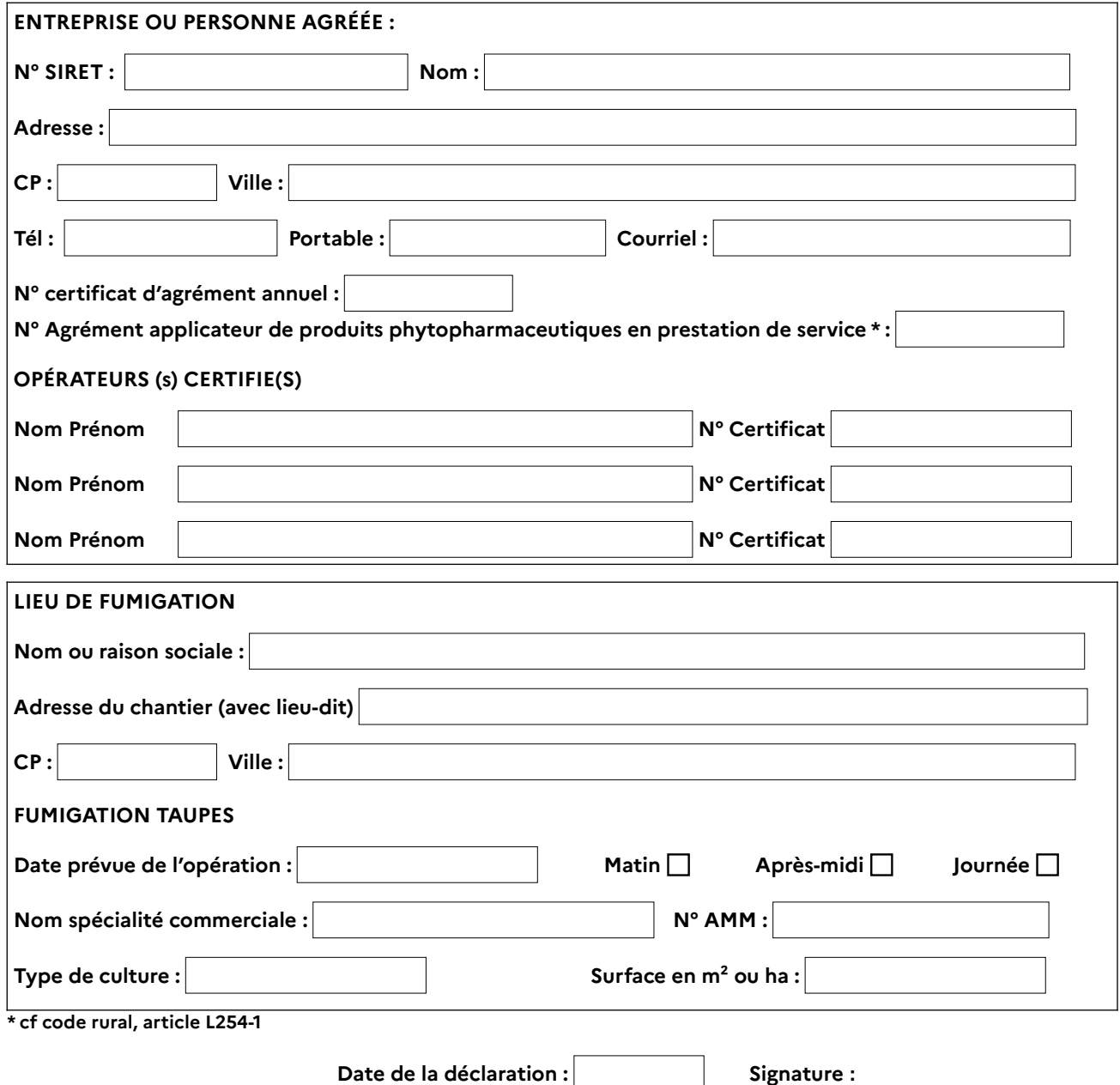

NB : Une déclaration est à faire pour chaque chantier – Les applications de PH3 doivent être enregistrées dans le registre des **traitements phytosanitaires.**